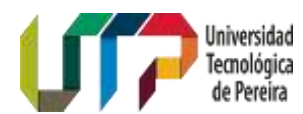

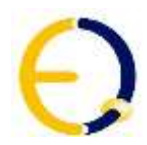

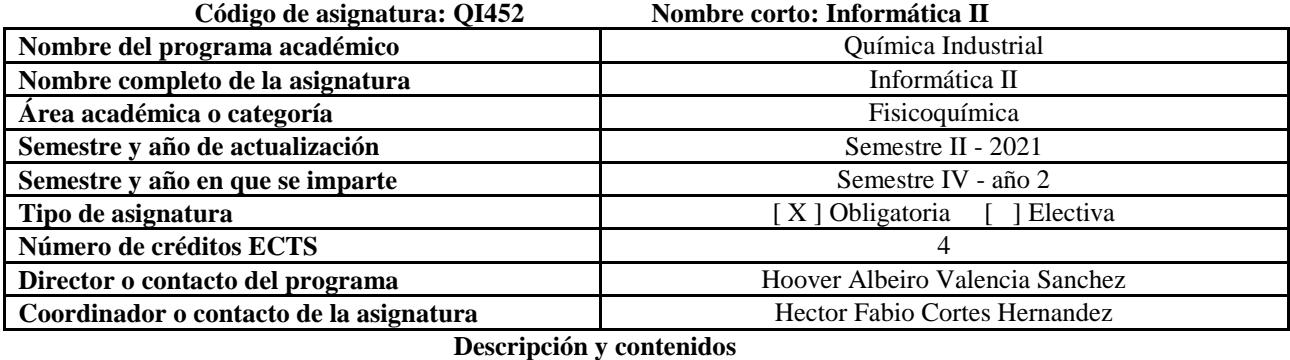

## **1. Breve descripción**

El curso de informática II se basa en la búsqueda de información en bases de datos y herramientas informáticas de diferentes temas transversales en la química, aplicación de funciones de Excel que mejoran el trabajo estadístico y solución numérica en ejercicios de química, aprender simulación molecular por software química cuántica computación y acoplamiento molecular en la explicación de propiedades de los compuestos químicos, y lenguaje básico de programación en Python para diseño básico de herramientas con aplicación en química. Además, el curso pretende fortalecer en el estudiante las bases del desarrollo científico, razonamiento cuantitativo y lectura crítica, que le permitan analizar, evaluar y aplicar situaciones en diversos contextos de la química.

# **2. Objetivos**

- 1. Identificar las diferentes bases de datos especializadas y los algoritmos de búsqueda que la integran para utilidad en diversas áreas de la química.
- 2. Aplicar herramientas de Excel para la solución de ecuaciones multivariables, creación de métodos de validación con funciones condicionales y VBA para tratamiento de datos en diferentes campos de la química.
- 3. Realizar simulaciones moleculares por métodos químico-cuántico computacionales y quimioinformáticos para la interpretación de propiedades y fenómenos químicos en diversas áreas de la química.
- 4. Utilizar el lenguaje de programación Python con la herramienta Jupyter notebook para diseñar material o programas básicos de utilidad en diferentes campos de la química.

# **Correspondencia con los objetivos del programa:**

Desarrollar habilidades en el Químico Industrial que le permitan realizar búsqueda y análisis de información y comunicarla de forma oral y escrita haciendo uso de las tecnologías de la información y la comunicación.

### **3. Resultados de aprendizaje**

- 1. Distinguir las diferentes bases de datos, algoritmos de búsqueda, notaciones químicas y conceptos de quimioinformática, por medio de software especializado o herramientas web en trabajos de análisis de información de compuestos químicos con aplicación industrial o farmacéutica.
- 2. Desarrollar herramientas de Excel para soluciones de ecuaciones, análisis estadístico, interpretación gráfica y aplicaciones de VBA, mediante trabajos con funciones dinámicas que integren usos en investigación e industria química.
- 3. Simular por métodos de química cuántica computacional y quimioinformáticos propiedades de compuestos químicos, mediante software especializado que expliquen la aplicación industrial, investigativa o farmacéutica.
- 4. Desarrollar aplicaciones en química, por medio del lenguaje de programación Python con herramientas Jupyter Notebook que simula procesos de laboratorio.

### **2. Contenido**

- 1. Conceptos generales (8 horas).
- 2. Bases de datos (12 horas).
- 3. Excel avanzado (12 horas).
- 4. Simulaciones con software especializado (20 horas).
- 5. Phyton y notebook (12 horas).

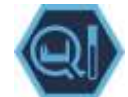

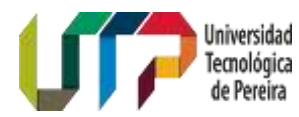

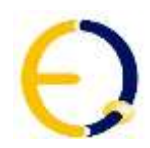

#### **3. Requisitos**

Asignaturas que deben ser aprobadas (prerrequisitos): Informática I y matemáticas III. Saberes previos (presaberes): manejo de buscadores, ofimática, estructura molecular, y análisis químico básico.

# **4. Recursos**

### **Lecturas obligatorias (libros).**

- **1.** Stanley, R., Crouch, F., James, Holler. Applications of Microsoft® Excel in Analytical Chemistry, 2 ed., USA, Brooks/Cole, Cengage Learning. 2014.
- **2.** Johann, Gasteiger, Thomas, Engel, Chemoinformatics: A Textbook, 1ed, USA, Wiley-VCH Verlag GmbH & Co. 2003.
- **3.** Warren J. HEHRE. A guide to molecular Mechanics and Quantum Chemical calculations. Wavefunction Inc., 2003.
- **4.** The Python Tutorial. [https://docs.python.org/3/tutorial/.](https://docs.python.org/3/tutorial/) Acesso en 07/06/2022.

Herramientas informáticas o software. <https://openmolecules.org/datawarrior/download.html> <https://www.msg.chem.iastate.edu/gamess/download.html> <https://sites.google.com/site/allouchear/Home/gabedit/download> <https://vina.scripps.edu/> <https://autodock.scripps.edu/> Recursos de internet.

<https://pubchem.ncbi.nlm.nih.gov/> <http://www.chemspider.com/> <http://biblioteca.utp.edu.co/recursos-electronicos/378/listado-general-de-bases-de-datos-2022>

## **5. Herramientas técnicas de soporte para la enseñanza**

Clase magistral con herramientas TIC, material multimedia de presentaciones en clase, uso de plataformas de servicio web educativo, utilización de ordenadores en temas del curso, videotutorial de temas del curso y manejo de software o herramientas web, tutorías de manejo de herramientas web y software, guia paso a paso de manejo de herramientas web o software, trabajos grupales sobre herramientas web o simulación, realización y presentación de un proyecto final grupal en relación a los contenidos del curso, examen individual.

### **6. Trabajos en laboratorio y proyectos**

Proyecto final: video de explicación de los trabajos realizados durante el curso con manejo de las herramientas web o software, interpretación de los resultados y conclusiones por medio aplicaciones de multimedia libre (8 h).

### **7. Métodos de aprendizaje**

El método de enseñanza y aprendizaje del curso de informática II, se basa en el aprendizaje significativo y constructivista que tiene como principio en el alumno analizar, elaborar, y construir su conocimiento. Este método permite al estudiante mediante la solución de trabajos de análisis de información, funciones dinámicas, simulación con software especializado y desarrollo de aplicaciones afiance los conocimientos para que posteriormente plantee soluciones, relacione términos y proporcione respuestas a diferentes problemas asociados con los temas del curso en las diversas áreas de la química, y su utilización a nivel investigativo e industrial.

## **8. Métodos de evaluación**

Se desarrollan 4 trabajos escritos que se relacionan con las 4 unidades del curso cada uno tiene equivalencia del 60%, un proyecto final que corresponde al 25 %, y una prueba escrita que corresponde al 15%. El momento de aplicación de los trabajos son actividades intermedias, el proyecto final y la prueba escrita en la actividad final.

El método de evaluación es coherente con la forma de verificar los resultados de aprendizaje porque en los trabajos, el proyecto y la prueba escrita se incluye el análisis de información, las funciones dinámicas, simulación con software especializado y desarrollo de aplicaciones que evidencian la forma de observar el progreso en el resultado de aprendizaje que se quiere enfocar.

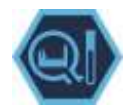